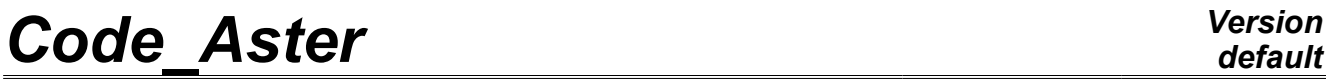

*Titre : Opérateur DYNA\_LINE\_HARM Date : 28/03/2013 Page : 1/10 Responsable : Harinaivo ANDRIAMBOLOLONA Clé : U4.53.11 Révision : 10765*

### **Operator DYNA\_LINE\_HARM**

### **1 Drank**

Compute the dynamic response complexes of a system to a harmonic excitation: direct computation for a structure in physical space, computation by harmonic substructuring for several under structures defined by their modal base in modal coordinates.

This dynamic response can be evaluated in several successive works (concept reentrant).

Product a data structure of the dyna\_harmo type or acou harmo or harmo gene.

*Warning : The translation process used on this website is a "Machine Translation". It may be imprecise and inaccurate in whole or in part and is provided as a convenience.*

*Titre : Opérateur DYNA\_LINE\_HARM Date : 28/03/2013 Page : 2/10 Responsable : Harinaivo ANDRIAMBOLOLONA Clé : U4.53.11 Révision : 10765*

### **2 Syntax**

*default*

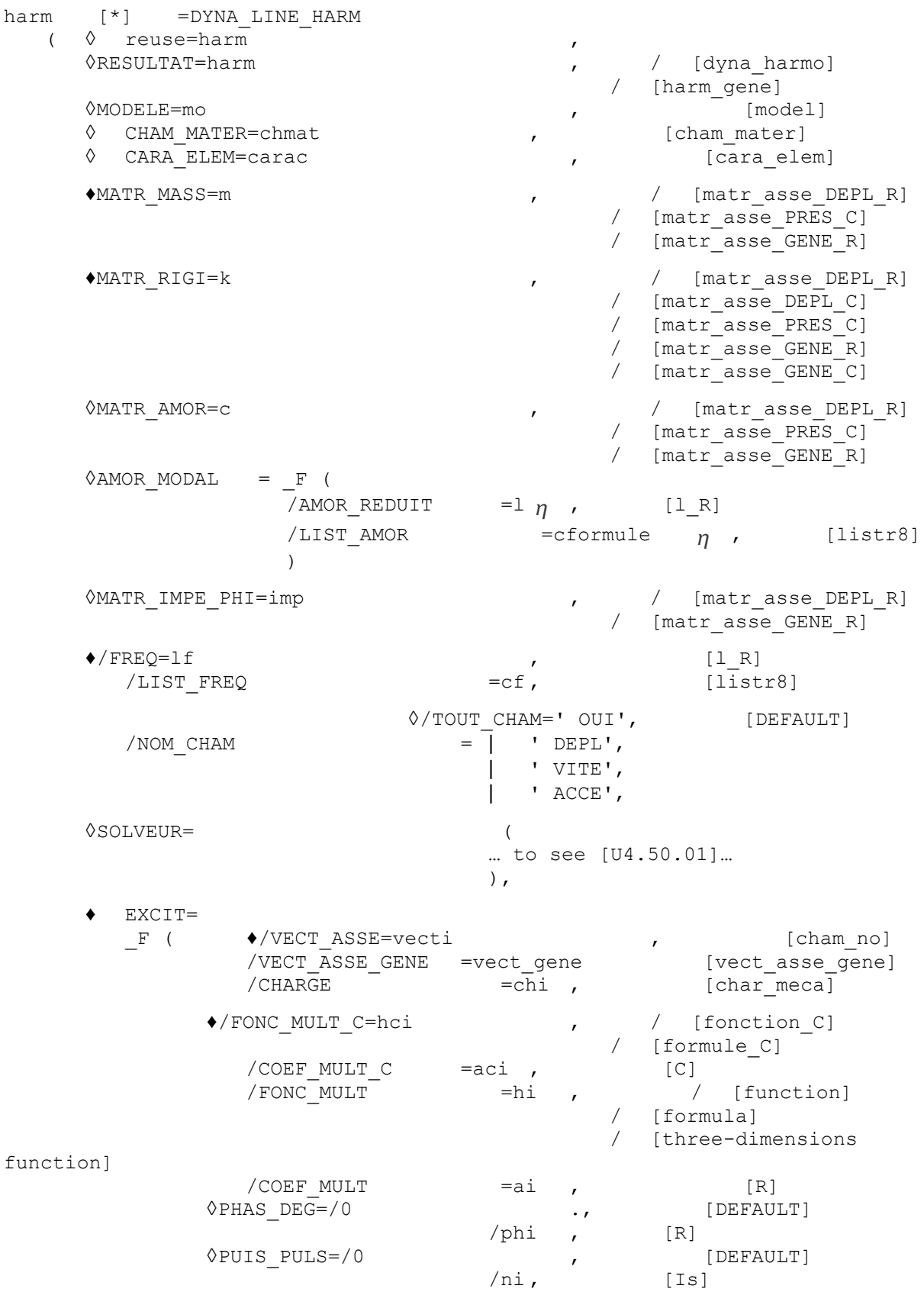

),

*Warning : The translation process used on this website is a "Machine Translation". It may be imprecise and inaccurate in whole or in part and is provided as a convenience.*

);

*default*

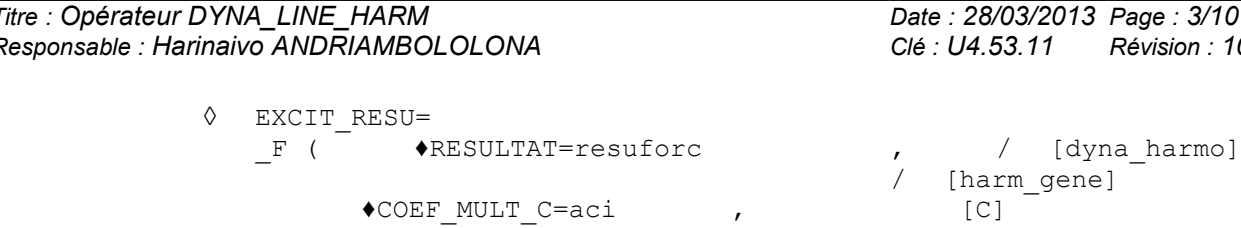

◊TITER=tx , [l\_Kn]

if MATR RIGI=  $[$  matr asse DEPL R]

),

 $[matr\;asse\; DEPL\;C]$ 

 $[\texttt{matr}\_asse\_GENE\_C]$ 

[matr\_asse\_GENE\_R] harm\_gene<br>[matr\_asse\_GENE\_C] harm\_gene

*Titre : Opérateur DYNA\_LINE\_HARM Date : 28/03/2013 Page : 3/10 Responsable : Harinaivo ANDRIAMBOLOLONA Clé : U4.53.11 Révision : 10765*

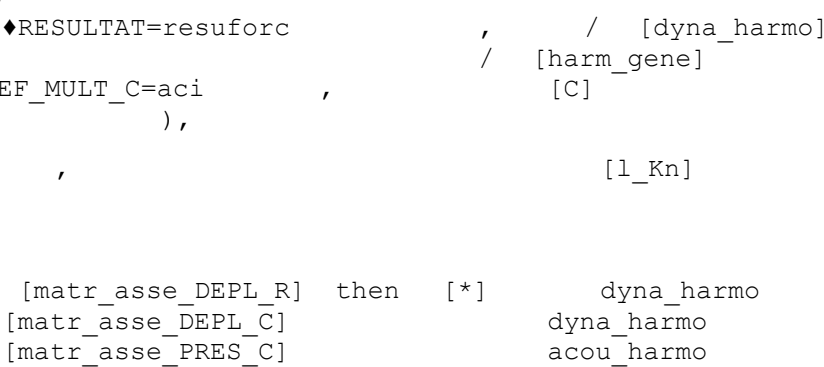

*Warning : The translation process used on this website is a "Machine Translation". It may be imprecise and inaccurate in whole or in part and is provided as a convenience.*

*Titre : Opérateur DYNA\_LINE\_HARM Date : 28/03/2013 Page : 4/10 Responsable : Harinaivo ANDRIAMBOLOLONA Clé : U4.53.11 Révision : 10765*

### **3 Recalls**

### **3.1 Equation of dynamic behavior under harmonic excitation**

The damping of structure can be viscous or hysteretic [U2.06.03] [R5.05.04].

This operator solves the equation:

$$
(-j\omega^3I - \omega^2M + j\omega C + K)x = \left| \sum_{i=1}^k h_i(f)\omega^{n_i} e^{j\pi \frac{\varphi_i}{180}} g_i(P) \right|
$$

Where:

*K* represent a stiffness matrix real or complex

*M* a mass matrix represents

*C* represents a damping matrix

*I* represents a matrix of acoustic impedance resulting from a formulation in displacementpressure-potential.

*P* is a point running of structure.

 $\omega=2\pi f$ : pulsation of excitation

*x* : response complexes

#### **3.2 Hysteretic damping**

This operator also makes it possible to calculate the harmonic response of a structure with hysteretic

$$
(\mathbf{K} - \omega^2 \mathbf{M}) x = \left\{ \sum_{i=1}^k h_i(f) \omega^{n_i} e^{j\pi \frac{\varphi_i}{180}} g_i(\mathbf{P}) \right\}
$$

damping.

With *K* : complex stiffness matrix.

For detailed examples, one will refer to the document [U2.06.03].

This operator is usable in imposed force and imposed (relative reference frame or absolute).

*Warning : The translation process used on this website is a "Machine Translation". It may be imprecise and inaccurate in whole or in part and is provided as a convenience.*

*Titre : Opérateur DYNA\_LINE\_HARM Date : 28/03/2013 Page : 5/10 Responsable : Harinaivo ANDRIAMBOLOLONA Clé : U4.53.11 Révision : 10765*

### **4 Operands**

#### **4.1 Operand RESULTAT**

◊RESULTAT = harm

Name of data structure result to enriching. This key word is compulsory if one is in D-entering concept mode (reuse).

#### **4.2 MODEL operand**

 $OMODELE = MO$ 

Name of the defining concept the model whose elements are the object of harmonic computation.

#### **4.3 Operand CHAM\_MATER**

 $\Diamond$ CHAM MATER = chmat

Name of the concept defining the affected material field on the model Mo.

#### **4.4 Operand CARA\_ELEM**

 $\Diamond$ CARA ELEM = carac

Name of the concept defining the characteristics of the beam elements, shells, etc…

#### **4.5 Operand MATR\_MASS**

 $*$ MATR MASS = m

Name of the concept stamps assembled corresponding to the mass matrix of the system.

#### **4.6 Operand MATR\_RIGI**

 $MATR$  RIGI = K

Name of the concept stamps assembled corresponding to the stiffness matrix of the system. A hysterical damping is obtained with a complex stiffness matrix.

#### **4.7 Operand MATR\_AMOR**

 $\Diamond$ MATR AMOR = C

Name of the concept stamps assembled corresponding to the viscous damping matrix of the system.

#### **4.8 Key word AMOR\_MODAL**

Factor key word to inform damping in the shape of lists of reduced damping with the operands following.

#### **4.8.1 Operands AMOR\_REDUIT / LIST\_AMOR**

/AMOR REDUIT = lformule  $n$ 

List of all reduced dampings:  $\,(\eta_{\,1\,},\eta_{\,2\,},\ldots,\eta_{\,n})\,.$ 

/LIST AMOR = cformule  $n$ 

Name of the concept of the listr8  $type$  containing the list of reduced dampings.

*Warning : The translation process used on this website is a "Machine Translation". It may be imprecise and inaccurate in whole or in part and is provided as a convenience.*

*Titre : Opérateur DYNA\_LINE\_HARM Date : 28/03/2013 Page : 6/10 Responsable : Harinaivo ANDRIAMBOLOLONA Clé : U4.53.11 Révision : 10765*

*default*

#### **4.9 Operand MATR\_IMPE\_PHI**

*NATR* IMPE PHI = imp

Name of the concept stamps assembled corresponding to the matrix of impedance for a system fluid-structure whose formulation is in displacement-pressure-potential  $(\mu, p, \varphi)$  [R4.02.02].

#### **4.10 Operands FREQ/LISTE\_FREQ**

 $\triangle$ /FREQ = 1f

Liste of all the frequencies of computation:  $(f1, f2, ..., fn)$ .

 $/LIST$  FREQ = cf

Name of the concept of the listr8  $type$  containing the list of the frequencies of computation.

#### **4.11 Operands TOUT\_CHAM / NOM\_CHAM**

◊/TOUT\_CHAM=' /NOM\_CHAM  $OUT'$  =  $|$  '  $DEPL'$ | ' VITE' | ' ACCE'

Choice of the fields to calculating to represent the response: displacement, velocity, acceleration or three.

#### **4.12 Operands solver**

◊SOLVEUR

This key word factor is optional. It makes it possible to define the method of resolution of the system. Syntax is described in the document [U4.50.01].

In the current version, method MULT\_FRONT is not available for the resolution of the systems with generalized matrixes.

#### **4.13 Key word EXCIT**

♦EXCIT

Operand allowing to define several excitations. Either by indicating a vector assembled corresponding to a loading, or of the loads which will lead to the computation and the assembly of a second member. For each occurrence of the key word factor, one defines a component of the excitation in the form  $(h(f), g(P), \varphi)$ .

#### **4.13.1 Operands VECT\_ASSE/VECT\_ASSE\_GENE/CHARGE**

Make it possible to define  $g(P)$  spatial discretization of the loading, in the form of a field at nodes corresponding to one or more loads of force or imposed motion.

 $\sqrt{\text{VECT ASSE}}$  = vecti

Name of the product concept by:

• operator ASSE\_VECTEUR in imposed force or imposed of displacement in an absolute reference frame. The amplitudes of the excitation can be defined in the concepts of the type charges corresponding. The expected field is a field at nodes of quantity  $DEPL$  R, DEPL  $C$ or PRES\_C.

/VECT ASSE GENE = vect gene

Name of the product concept by:

*Warning : The translation process used on this website is a "Machine Translation". It may be imprecise and inaccurate in whole or in part and is provided as a convenience.*

*Titre : Opérateur DYNA\_LINE\_HARM Date : 28/03/2013 Page : 7/10 Responsable : Harinaivo ANDRIAMBOLOLONA Clé : U4.53.11 Révision : 10765*

- the operator PROJ\_VECT\_BASE\_who allows to project a vector assembled on a modal base or a basis of Ritz.
- the operator ASSE\_VECT\_GENE who allows to project a loading on a basis defined on one modele generalized for computations of dynamic substructuring.

 $/CHARGE$  = chi

chi name of the concept of loading specified by the ième occurrence of EXCIT. The MODEL key word must be indicated if key word CHARGE is used.

#### **4.13.2 Operands FONC\_MULT\_C / COEF\_MULT\_C / FONC\_MULT / COEF\_MULT**

Make it possible to define  $h(f)$  law of evolution, complex or real, of the frequency, applied to all the components of the field to the node associated with this occurrence. Several opportunities are given:

♦/FONC\_MULT\_C=hci

Name of the concept of the fonction C type or formule C defining a function  $h(f)$ complex frequency *f* ,

/COEF\_MULT\_C = aci

Coefficient complexes multiplying loading, independent of the loading,

 $/FONC$  MULT = hi

Concept of type function, formula or three-dimensions function defining a function  $h(f)$  real frequency f,

 $/COEF$  MULT = have

multiplying real Coefficient of the loading, independent of the loading.

#### **4.13.3 Operand PUIS\_PULS**

◊PUIS\_PULS = nor

Makes it possible to define the power of the pulsation when the loading is function of the frequency; by default  $ni=0$ .

#### **4.13.4 Operand PHAS\_DEG**

 $\Diamond$ PHAS DEG = phi

Makes it possible to define the phase of each component of the excitation in degrees compared to a single reference of phase; by default  $\varphi_i=0$ .

#### **4.13.5 Notice**

For a problem with imposed motion, one defines the blocked degrees of freedom (kinematical conditions preliminary to the construction of the cham no); one can then choose an excitation:

- in imposed displacement  $n=0$ ,  $\varphi=0$  degree
- of imposed velocity  $n=1$ ,  $\varphi=90$  degrees
- in imposed acceleration  $n=2$ ,  $\varphi = 180$  degrees

#### **4.14 Operand EXCIT\_RESU**

*Warning : The translation process used on this website is a "Machine Translation". It may be imprecise and inaccurate in whole or in part and is provided as a convenience.*

*Titre : Opérateur DYNA\_LINE\_HARM Date : 28/03/2013 Page : 8/10 Responsable : Harinaivo ANDRIAMBOLOLONA Clé : U4.53.11 Révision : 10765*

#### ◊EXCIT\_RESU

This factor key word makes it possible to define several complements of loading in the form of a harmonic evolution of dyna\_harmo type of assembled vectors second members, calculated on physical base.

#### **4.14.1 Operand RESULTAT**

This key word makes it possible to define the second complementary members to extract for each frequency from computation from one result already calculated fields from nodal forces.

#### ♦RESULTAT = resuforc

Name of the concept of evolution harmonic of second members produces by the sequence of operator CALC\_FORC\_NONL [U4.84.21] in order to produce a transitory evolution of second members, and of operator REST\_SPEC\_TEMP [U4.63.34] to transform this transitory evolution into harmonic evolution. An example of use is provided in the case test SDLS119A.

#### **4.14.2 Operand COEF\_MULT\_C**

#### $\triangle$ COEF MULT C = aci

Coefficient result complexes multiplying second member vector extracted the resuforc for each frequency of computation.

#### **4.15 Operand TITER**

◊TITER=tx

Title attached to the product concept by this operator [U4.03.01].

*Warning : The translation process used on this website is a "Machine Translation". It may be imprecise and inaccurate in whole or in part and is provided as a convenience.*

*Titre : Opérateur DYNA\_LINE\_HARM Date : 28/03/2013 Page : 9/10 Responsable : Harinaivo ANDRIAMBOLOLONA Clé : U4.53.11 Révision : 10765*

### **5 Example of use in imposed force**

```
# -------------------------------------------------------------
#REFERENCE : SFM/VPCS SDLD21 COMMANDS
# -------------------------------------------------------------
#SYSTEME MASSE-RESSORT A 8 DEGREES OF FREEDOM AVEC AMORTISSEMENT
#VISQUEUX PROPORTIONAL (RESPONSE HARMONIC)
#9 SPRINGS 8 MASSES -- K = 1.E+5 M = 10 C = 50--
# -------------------------------------------------------------
DEBUT (CODE = F (NOM = "SDLD21A"),);
# -------------------------------------------------------------
MY = LINE MAILLAGE ();
MO = AFFF MODELE ( MAILLAGE = MY,
                    A \text{FFE} = ( \text{F} ( \text{TOUT} = \text{YOUT} ," MECHANICAL" PHENOMENE=, 
                                     MODELISATION= "DIS_T",),
                               F ( GROUP NO= MASSE,
                                    MODELISATION= "DIS T",),
                        ), );
CARELEM = AFFE CARA ELEM (MODELS = MO,
                           DISCRET = ( _F ( GROUP_MA= "ARISES",
                                                 CARA= "K T D L",
                                                 VALE= (1.E+5,1., 1.),
                                          F ( GROUP NO= MASSE,
                                                 CARA= "M_T_D_N",
                                                 \text{VALE} = 10. , \, \, \text{V}F ( DEADENED GROUP MA=,
                                                CARA= "A T D L",VALE= (50. , 1. , 1.),),),CH = AFFE CHAR MECA ( MODELS = MO,
                        \begin{array}{ccccccccc}\n\texttt{DDL\_IMPO} & = & (\quad & \texttt{F} & (\quad & \texttt{GROUP} & \texttt{NO} \; = & \texttt{``A} & \texttt{ET} & \texttt{B''},\n\end{array}DX = 0., DY = 0., DZ = 0.,
                                          _F ( GROUP_NO = "MASSE",
                                            DY = 0., DZ = 0., ),FORCE NODALE = F ( NOEUD = "P4", FX = 1. ,),
                        );
MELR = CALC MATR ELEM (MODELS = MO, CHARGE = CH,
                        OPTION = "RIGI_MECA", 
                        CARA ELEM = CARELEM, );MELM = CALC MATR ELEM (MODELS = MO, CHARGE= CH,
                        OPTION = "MASS_MECA", 
                        CARA ELEM = C \overline{ARELEM}, ;
MELC = CALC MATR ELEM (MODELS = MO, CHARGE = CH,
                        OPTION = "AMOR_MECA", 
                        CARA ELEM = CARELEM, );VECT = CALC VECT ELEM (CHARGE = CH, OPTION = "CHAR MECA",);
# -------------------------------------------------------------
NUM = NUME DDL ( MATR RIGI = MELR, );
MATASSR = ASSE MATRICE (MATR ELEM = MELR, NUME DDL = NUM,);
MATASSM = ASSE MATRICE (MATR ELEM = MELM, NUME DDL = NUM,);
```
*Warning : The translation process used on this website is a "Machine Translation". It may be imprecise and inaccurate in whole or in part and is provided as a convenience.*

*Licensed under the terms of the GNU FDL (http://www.gnu.org/copyleft/fdl.html)*

*default*

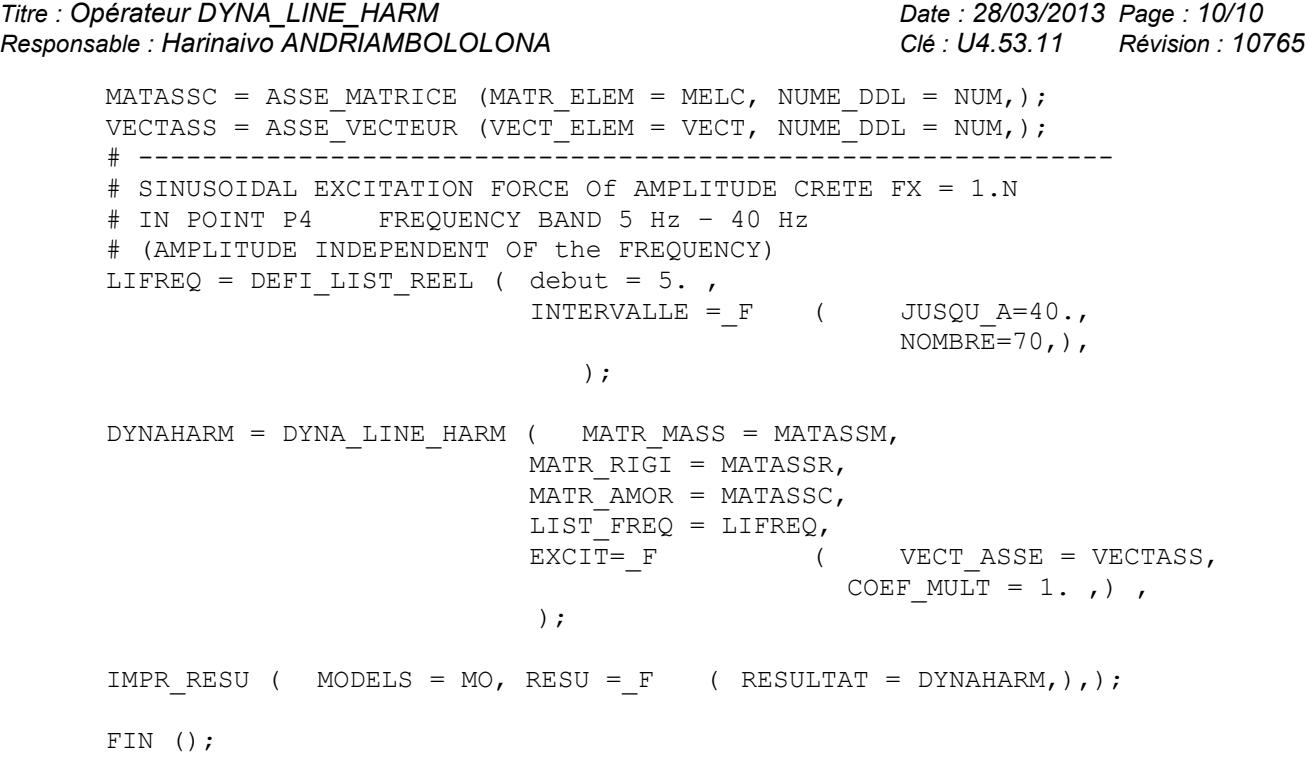

*Warning : The translation process used on this website is a "Machine Translation". It may be imprecise and inaccurate in whole or in part and is provided as a convenience.*